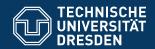

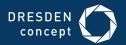

# Application Development for Mobile and Ubiquitous Computing

Spots

Final Presentation

Gruppe 3 Jonas Fischer Lena Denne Dresden, 26.01.2018

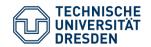

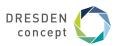

## **Spots – Application Scenario**

Find exciting events everywhere, whenever you want

- Location-based event finder
- Find events near you, that are happening now
- Search events by location, time and type
- Create your own events
- Mark, share and add events to your calender

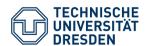

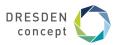

## **Event List**

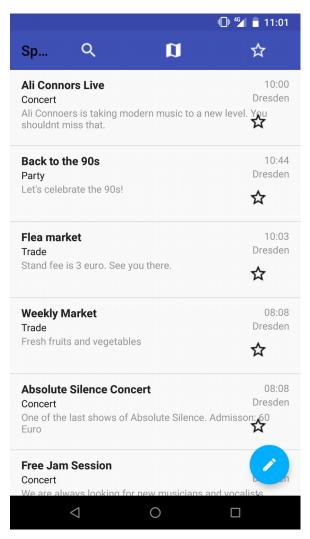

## Single Map

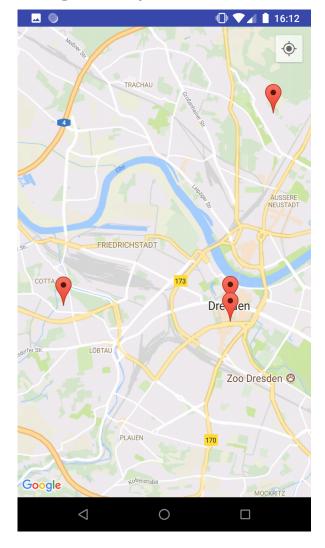

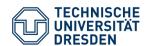

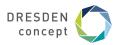

## Single Event

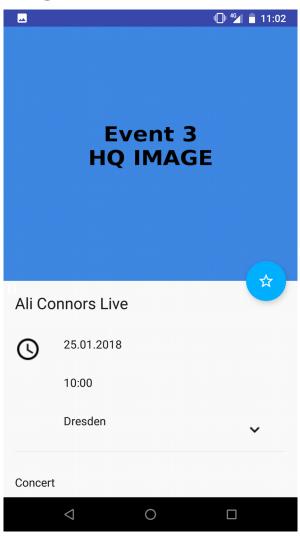

#### Marked Events List

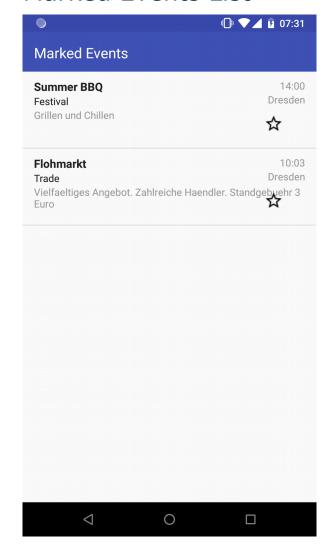

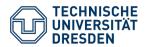

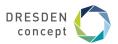

## Search

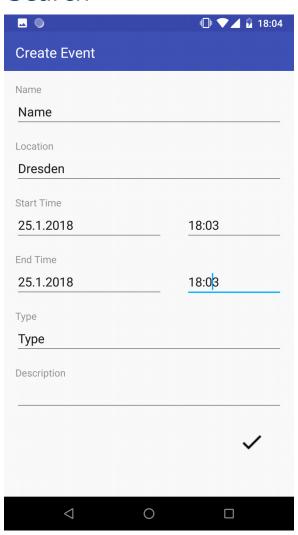

#### Create Event

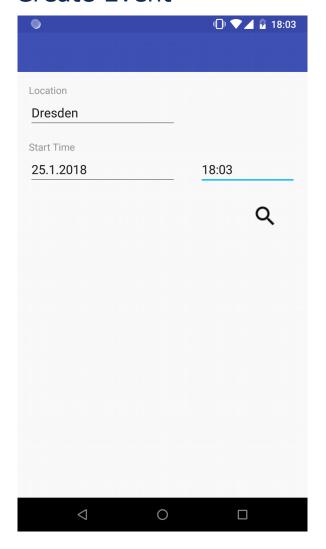

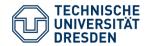

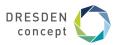

## **Components**

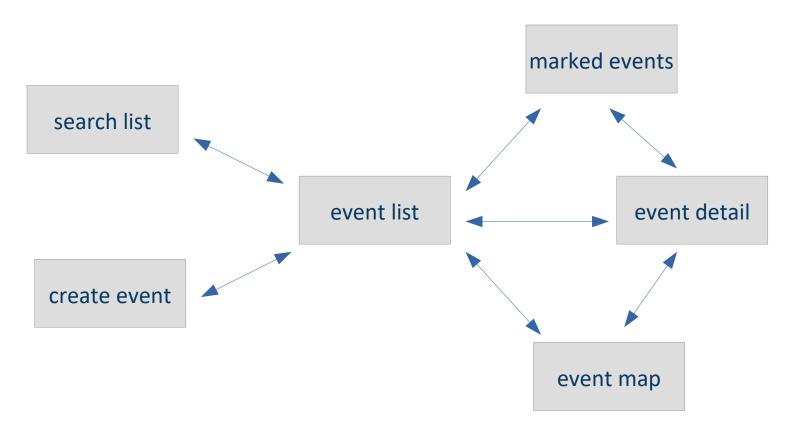

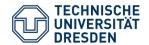

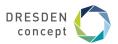

- Personal context
  - The events you marked
- Physical context
  - Your location
  - The current time
- Technical context
  - Connection type

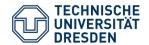

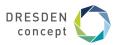

- Personal context
  - View the events you marked
  - Marked events are saved in a text file on your phone
  - Saved with ID and ending time
  - Deleted when ending time passed

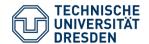

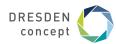

- Physical Context
  - Location
    - Get events by current location
    - Display events on a map
      - Uses Google Maps API
    - User can search for events by a specific location name
      - Transformed to Lat, Long by Android Geocoder
    - Internally the location is defined by longitude and latitude
    - Shows all events in a certain vicinity
    - If your location is not available, a default location is used
  - Time
    - Get events by current time
    - Search for events by specific time

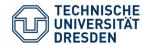

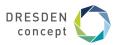

- Technical context
  - Detect connectivity status with Android ConnectivityManager
    - Poor connection
      - get low quality images to reduce data consumption
      - Rich connection means HSDPA and up
      - Low quality images 400x400 px
      - High quality images 800x800 px
    - No Connection
      - Cache the latest event list on the phone and show when offline

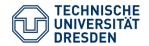

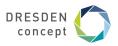

## **Architecture**

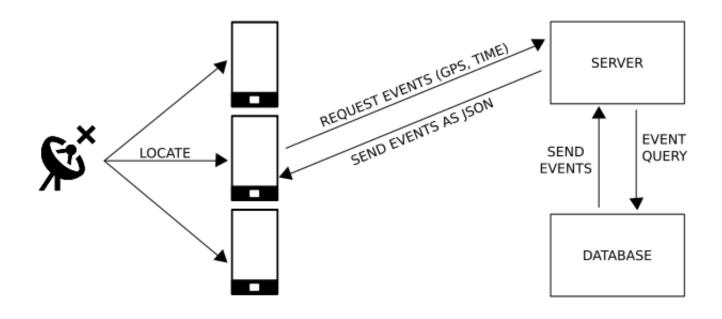

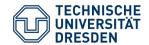

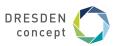

#### Routes

- GetMainEventList
  - Returns events by time, location and optionally by type
  - Returns certain attributes
- GetEvent
  - Returns all attributes of a single event by ID
- GetEvents
  - Returns certain attributes of events by a list of IDs
- AddEvent
- UpdateEvent

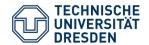

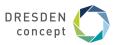

## **Open Issues**

- Creator is not implemented
- Can't add images when creating events
- Displaying event list after search is faulty

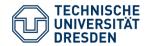

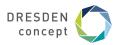

## **Questions?**